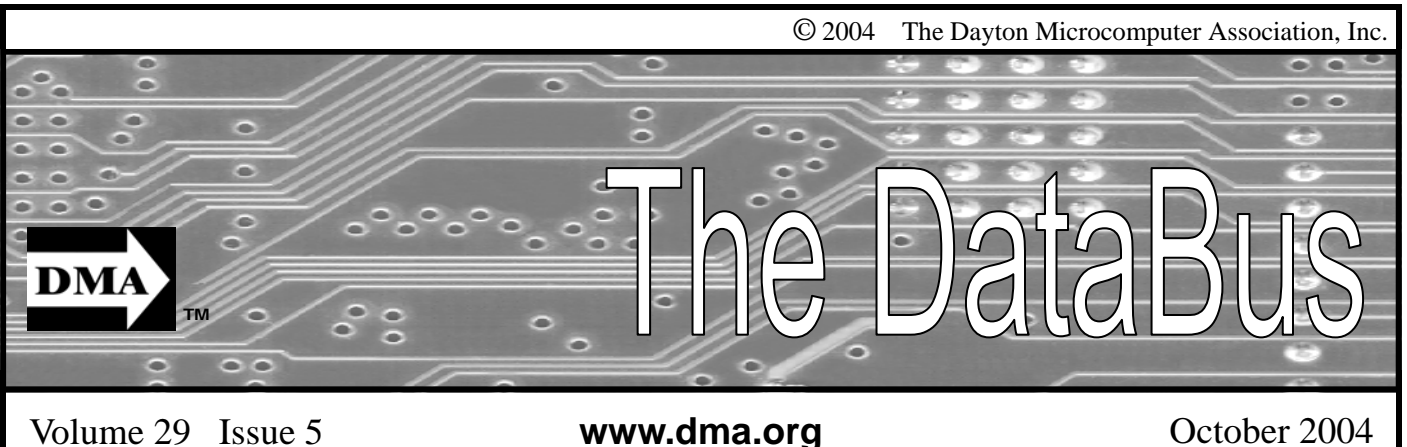

**Association of PC User Groups (APCUG) Member** 

### **Our Next DMA® General Meeting is Tuesday, September 28 - 7:30 p.m., at the University of Dayton Miriam Hall, O'Leary Auditorium**

# **Microsoft Media Center**

### **Presenter - Aladdin Hourani**

Article by TBA

Wouldn't it be nice if you could use your computer to record live television, edit out the commercials, and then play it back on your big screen TV or home theatre when you wanted to view it? (look out TIVO!)

And wouldn't it be good if you could take all of your CDs, MP3s, and other music files, record them on your computer, and then play them through your home stereo?

And wouldn't it be great if you could take all of the images from your digital camera, email, CDs, and other sources, arrange them into photo albums, movies, and slide shows, and then show them on your big screen TV or home theatre?

And wouldn't it be even better if you could take captured video from your camcorder, email, or other sources, load them on your computer, and edit them into movies, and again, show them on your big screen TV or home theatre?

And then, to top it all off, be able to control all of these things with a special remote control from the comfort of your easy chair in the media room, away from your computer?

Media Center PCs are complete Windows XP PCs enhanced for home entertainment. These computers represent the evolution of home PCs into digital media hubs that bring together your entertainment choices and allow you to access them with one remote control. Media Center PCs come equipped with all the necessary hardware to deliver powerful computing and an enjoyable home entertainment experience.

Media Center PCs are complete entertainment PCs because they include:

- Mid- to high-end processors
- More than enough memory for your computing and entertainment needs
- High-capacity hard disks
- CD-ROM/DVD drives
- Advanced graphics and audio capabilities
- Networking connectivity

Each new Media Center PC meets the minimum system requirements of Windows XP Professional and may include the following components to enhance your entertainment experience:

- A Media Center compatible remote control that keeps all of the entertainment on your computer within easy reach, and complements the keyboard and mouse.
- A remote infrared (IR) sensor that enables the remote control to communicate with

the computer, and also controls your cable or satellite set-top box.

- An advanced graphics card for displaying the best TV experience on your computer monitor.
- A TV tuner that captures your television signal from a cable, satellite, or antenna source.
- A hardware encoder that enables you to record TV shows from cable, satellite, or antenna to your computer's hard disk.
- A TV output that allows you to display Media Center content on a television connected to your computer.
- A digital audio output that allows you to integrate digital audio from your computer into an existing home entertainment system.

So join us Tuesday September 28 at 7:30 p.m. as we see how all of this magic is performed. We'll be hosting Aladdin Hourani, a sales specialist from Circuit City at the Dayton Mall, [www.circuitcity.com,](http://www.circuitcity.com) who will be bringing one of their newest products; a Media Center computer operating Microsoft's latest operating system, Windows XP Media Edition 2004!

# **DMA®'s October 26 Meeting: TBA**

# **CONTENTS**

#### **BUSINESS**

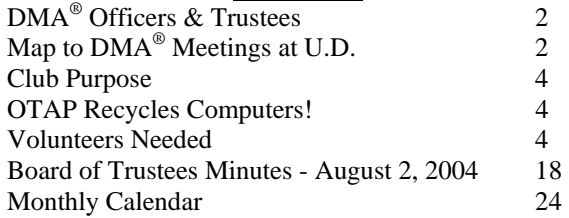

### **FEATURES**

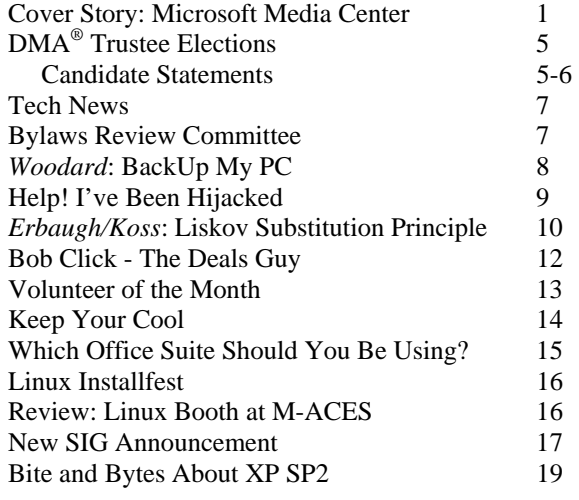

#### **SIG News**:

Amateur Radio, Computers, the Market and Money, Certification, Digital Photography 20-21

#### **DEPARTMENTS AND SERVICES**

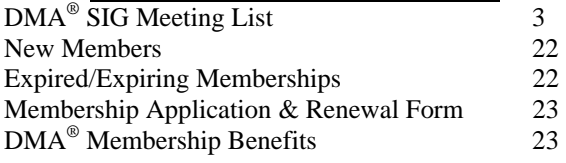

# DMA® CONTACT INFORMATION

#### **GENERAL**

E-mail: [info@dma.org](mailto:info@dma.org)  DMApub Data Line: 937-910-0006

Resource Center: 119 Valley Street,

Information Line: 937-222-4DMA (4362) Web Site: <http://www.dma.org>

Mailing Address: P.O. Box 4005, Dayton, OH 45401-4005

Dayton, OH 45404-1712

### **OFFICERS & TRUSTEES**

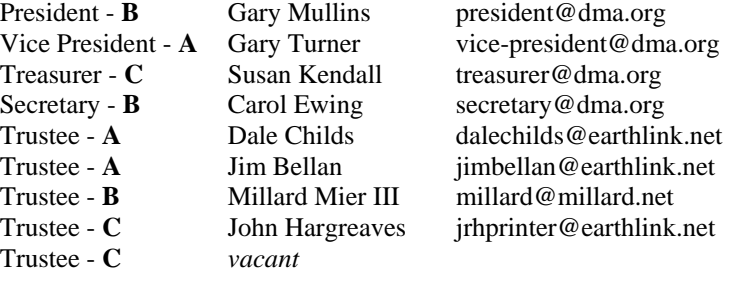

**A**=Trustee 3 yrs from 9/03 **B**=Trustee 3 yrs from 9/02 **C**=Trustee 3 yrs from 9/01

### **COMMITTEE CHAIRS**

OTAP Director Randy Young [otap@otap.org](mailto:otap@otap.org) 

Membership Chair Carol Ewing secretary@dma.org Program Director Bob Kwater kwaterb@gemair.com Editor - *The DataBus* Jim Rowe [editor@dma.org](mailto:editor@dma.org)  DMA<sup>®</sup> Web Site Dave Lundy lundyd@dma.org

M-ACES March 2005 TBA [chairman@computerfest.com](mailto:chairman@computerfest.com)<br>
Membership Chair Carol Ewing secretary@dma.org

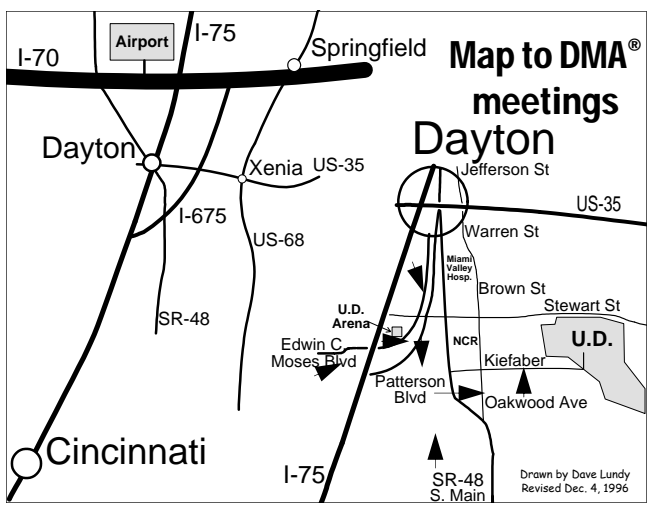

DMA®'s Arrow Logo is a trademark, and DMA® & Computerfest® are registered trademarks of the DAYTON MICROCOMPUTER ASSO-CIATION, INC., an Ohio 501c(3) non-profit organization.

# DMA® MEETINGS

 $DMA<sup>®</sup>$ 's general membership meetings are held on the last Tuesday of each month in Miriam Hall, O'Leary Auditorium, on the University of Dayton campus. Meetings start at 7:30 p.m. Guests are always welcome. Free parking is available in lot 'C' on campus (follow the map's arrows). Visit us on the web at [www.dma.org](http://www.dma.org) or email [happenings@dma.org](mailto:happenings@dma.org) for information or directions.

Our monthly General Meeting consists of a brief opening, committee and Special Interest Group reports, announcements, and a 60-90 minute program by a guest speaker, followed by door prizes for members. After the meeting the group adjourns to a local eating establishment to socialize.

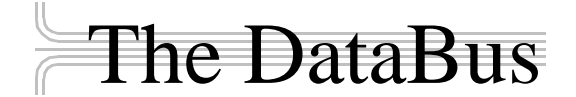

*The DataBus* is published monthly by the Dayton Microcomputer Association, Inc.  $(DMA^{\omega})$ . Technical articles, product announcements, news items and other items relating to computers, computing and/or computer users are welcomed.

**The deadline for submitting material is the first day of the month**  of **publication.** Please submit files to the editors at **Editor@dma.org** by "attaching" them to email in a preferred format: Microsoft Word or .TXT (with line breaks). The editors reserve the right to edit for clarity, length & style, and to hold or reject any portions of submitted copy.

Advertisements and want ads are welcomed. Non-commercial creditcard size ads are free to DMA® members. Commercial Credit-card size ads are \$15.00 per issue for members. Our circulation is targeted to computer users, technicians, IT Managers and other computer professionals, with circulation currently well over 800 copies. To receive more information about advertising, please contact our Editors at: *The DataBus, P.O. Box 4005, Dayton, OH 45401-4005* or by email at *Editor@dma.org.*

Permission is granted to non-profit organizations to reprint or quote any material contained herein (except that which is copyrighted elsewhere), provided credit is given to the author, Dayton Microcomputer Association and *The DataBus*. The Editors request that when reprinting material from *The DataBus* you forward a copy of the reprint to the Editors. The opinions expressed in any article or column are those of the individual author(s) and do not represent an official position of, or endorsement by, The Dayton Microcomputer Association. Cover logo created by Bob Kwater. All rights reserved.

This issue was composed using Microsoft Publisher 2003, in between going to job interviews, watching the Olympics, and getting caught up in the races for the Fall Classic. Oh! Did I mention I need a real job?

**Winner**: **Best User Group Coverage - Large Newsletters, '98 & '99 InterGalactic Conferences in New York** 

*The DataBus Staff [Editor@dma.org](mailto:editor@dma.org)* Editor: Jim Rowe (937) 432-0091 editor@dma.org Associate Editor: George Gibbs (937) 429-9072 george dma@gibbsmail.net Calendar Editor: Dave Lundy (937) 426-1132 lundyd@dma.org

# DMA® Special Interest Groups (SIGs)

DMA® sponsors numerous Special Interest Groups catering to the individual interests of its members. Below is only a sample of the Special Interest Groups DMA® has to offer you! Want to start a new SIG? Contact a DMA® officer or trustee!

**A complete list of SIGs is available at [www.dma.org](http://www.dma.org)**

**Amateur Radio SIG** meets the 1<sup>st</sup> Tuesday of each month at 7 p.m. at 119 Valley Street. Contact George Ewing (937) 667 3259 or [k8dma@dma.org](mailto:k8dma@dma.org)

Apple-Dayton SIG meets the 3<sup>rd</sup> Monday of each month at 7:00 p.m. at the Wayne Booster Center in the Warrior Room, 5367 Fishburg Road in Huber Heights. Contact Keith Ciriegio, (937) 773-0676, or [keithc@gemair.com](mailto:keithc@gemair.com)

**Computers, The Market and Money** currently meets the 2<sup>nd</sup> and  $4<sup>th</sup>$  Monday at 7 p.m. at 119 Valley. Contact Pam Miller at [pmiller@woh.rr.com.](mailto:pmiller@woh.rr.com)

**Certification SIG** meets 2<sup>nd</sup> Tues. and 4<sup>th</sup> Wednesday of each month, 7:00 p.m. at 119 Valley. Contact George Ewing, (937) 667-3259, or [ewingg@dma.org](mailto:ewingg@dma.org)

**Classic Computer SIG** meets  $1<sup>st</sup>$  and  $3<sup>rd</sup>$  Saturday. of each moth. 3:00 p.m. at the Sugar Grove Church. Contact Gary Ganger, (937) 849-1483, or [gangerg@dma.org](mailto:gangerg@dma.org)

**Digital Photography SIG** meets 1<sup>st</sup> Thursday of each month, 7:00 p.m. at room 072 Rike Hall Wright State University. Contact Millard Mier III, (937) 879-5419, or [millard@millard.net](mailto:millard@millard.net)

**Digital Textiles SIG** meets the 3<sup>rd</sup> Thursday of each month at 7:00 p.m. at 119 Valley. Contact Lou Childs, (888) 276-3578, or [lou@downhomedreams.com](mailto:lou@downhomedreams.com)

Genealogy/Family History SIG meets the 4<sup>th</sup> Thursday of each month at 7:00 p.m. at 119 Valley. Contact Darlene Sye at [genelady@gemair.com](mailto:genelady@gemair.com)

**Perl Mongers** meets the 2<sup>nd</sup> Wednesday at 7:00 p.m. at 119 Valley. Contact Paul Visscher at [paulv@canonical.org](mailto:paulv@canonical.org)

**Software Development SIG** meets  $2^{nd}$  Thursday each month at 6:30 p.m. at 119 Valley. Contact Dale Childs, (937) 276-3786, or [dalechilds@earthlink.net](mailto:dalechilds@earthlink.net)

**LINUX/UNIX SIG** meets the 3<sup>rd</sup> Thursday of each month at 7:00 p.m. in Wright State's Russ Engineering Center. Contact Tony Snyder, (937) 275-7913, or see [www.dma.org/linuxsig](http://www.dma.org/linuxsig)

**Venture Scouts** are not currently meeting. However, new members are welcome and encouraged. Contact Ron Schwartz, (937) 434-2144, or

[schwartr@gemair.com](mailto:schwartr@gemair.com)

**Pizza SIG -** The unofficial snack/meal of the computer enthusiast is enjoyed following each DMA® General Meeting at **CiCi's Pizza, 3050 South Dixie Drive** at Dorothy Lane Open to all, it is the "Pizza SIG".

mara

Come join us!

The Editor's Corner Check out the articles about what happened at M-ACES, as well as the upcoming General Meeting topic of the Microsoft Media Center PC. Also,  $DMA^{\circledR}$  Elections

will be held this meeting. Don't miss this important meeting to cast your vote for your voice on the  $DMA^{\circledast}$ Board of Trustees! \* \* \*

Please email us, [Editor@dma.org,](mailto:editor@dma.org) with any additional comments or suggestions you'd like to share with us. Your input is always welcome and appreciated.

### Club Purpose and Membership (the "Who Are We" statement)

The Dayton Microcomputer Assn., Inc.  $(DMA^{\circledcirc})$  is a Ohio non-profit organization dedicated to the education of, and providing information to, microcomputer users and the general public. DMA® members use and own a wide variety of computers and possess various levels of computer experience.

Annual dues are \$25 for regular members, which includes a subscription to *The DataBus* newsletter, and \$12.50 for associate members living at the same address. Associate memberships must run concurrently with a regular membership. A membership application is located on page 23, or can also be downloaded from our web site: www.dma.org.

# OTAP Recycles Computers

One of Midwest Ohio's leading computer refurbishing projects, the Ohio Technology Access Project (OTAP) is sponsored by the Dayton Microcomputer Association, DMA®, a non-profit 501 C(3) registered in the state of Ohio. OTAP's mission is to help bridge the "digital divide" by providing low cost or no cost computing technology to individuals with various physical, mental or economic challenges, or to the schools, churches, associations or other institutions that work with them. In the nine years of taking in donated computers from individuals and businesses alike, OTAP has refurbished and distributed over 3500 computers using an all volunteer staff.

If you would like to learn more about OTAP, please set your browser to [www.otap.org.](http://www.otap.org) Computer donations are tax-deductible. If you or your organization wish to donate or receive used equipment, or if you would like to volunteer, please call Project Director Randy Young at (937) 222-2755 or email [otap@otap.org.](mailto:otap@otpa.org)

# Volunteers Needed

**Membership Chairman** - The standing committee chairman is named by and the term runs concurrent with the present DMA<sup>®</sup> President. The main responsibilities are to promote DMA®, recruit members and collect dues. Some of the duties include checking in members and welcome guests at every general meeting, report to Trustees monthly, manage membership list, print and manage membership cards, attend community functions, have contact with all Special Interest Groups, write articles for the DataBus and Computerfest<sup>®</sup> programs, hold committee meetings, solicit and update benefit discounts, work with DMA® Booth committee for and during Computerfest®, provide information to DMA® Secretary and Nomination Committee chairman relating to elections. Anyone interested please contact Carol Ewing. ewingc@dma.org

**Volunteer Coordinator** - Someone who will help coordinate volunteers for Computerfest® and other groups and events DMA® puts together over the year.

**Board members -** for GEMAIR, Inc. Your club-owned local ISP and web hosting green-eyed monster is in need of guidance as we move into competition with high speed Internet, low cost dial-up, and other Internet realities. Do you have ideas to help guide the direction GEMAIR, Inc. needs to take to meet the needs of the club?

**Fundraising Committee members** - Are you good at raising money? Would you like to try? We are looking to find other ways to fund our yearly expenses. Computerfest<sup>®</sup> is no longer keeping up with our expenses. We need people who can help the club raise new funding.

Write to us here at *The DataBus* if you are interested in any of these DMA<sup>®</sup> positions, to [editor@dma.org,](mailto:editor@dma.org) or write to a board member that you know, as they are listed on page 2. You can also come to the General Meetings, or even the monthly Board meeting. See the Calendar on page 24 for other events.

## DMA® Board of Trustee Elections September 28<sup>th</sup>, 2004

Elections will be held at the annual general meeting September 28<sup>th</sup>. The DMA® By-Laws state specific requirements to be a nominee for a Board of Trustee or Officer position. Each year three people will be elected as Board of Trustees for a three (3) year term by the membership present at the September General Membership meeting. At the Oct Board meeting, the President, Vice-President, Secretary and Treasurer are nominated and then elected by The Board of Trustees for a one (1) year term.

We have three very qualified nominees for DMA® members to elect.

- Martin Arbagi
- John Hargreaves
- Jim Ullom

According to our By-Laws,

#### ARTICLE X – BALLOTING

Section 1. At the annual membership meeting if there are more nominees than Trustee positions to be filled, elections shall be by secret written ballot written ballot of the eligible voting membership present. If there are an equal number of nominees and Trustee positions to be filled, the vote may be taken by general consent, if so approved by a majority of the voting members present. In the event of a vote by secret ballot written ballot, the ballots shall be distributed at the start of the meeting only to eligible voting members of DMA® as authenticated by the Secretary and/or his or her designee(s).

Therefore at our September  $28<sup>th</sup>$  meeting we will be electing the three (3) named individuals by general consent.

*by George Ewing, Nominations Committee Chair*

To be eligible to vote:

- **Regular and Associate members** must be sixteen (16) years of age. In addition, they must have a current voting membership and have been a member, in good standing, for a period of 120 days for the 365 days prior to any general or special election. For new members this means they must have joined at or before the May  $25<sup>th</sup>$  meeting.
- **Student members** are not be allowed to vote

Please read the statement each nominee has provided.

No additional nominations will be accepted from the floor on election night.

### DMA® Elections—Candidate Statements

### **Martin Arbagi**

Most of you know me as the longtime Co– chairman (with former DMA® Trustee Steve

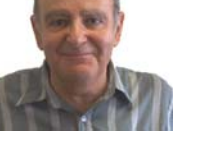

Schoemann) of the Signage Committee at Computerfest®. I am Emeritus (that means "retired") from Wright State University, where I taught History for thirty-five years, and also taught the freshman computer course between 1985 and 1990. I've published an article on rewriting the "screen driver" of WordStar Version 4 for CP/M (an obsolete word processor) so it can display in color on terminals with color capability. In addition, I published a long review in the *DataBus* (May 1997) of *22Disk,* a program to convert files from the old CP/M format to MS–DOS. So you might say that all this makes me an expert on "classic" (out–of–date) computers, which goes pretty well with what I mostly taught at WSU — the history of the Middle

#### Ages!

To become a little more serious, the Dayton Microcomputer Association is, as you all by now know, going through a period of transition. Computerfest®, our principal fundraiser for almost three decades, helped keep membership dues low, and subsidized other activities. But it can no longer do this, at least for the time being. Through the foresight of previous Boards of Trustees, we're fortunate to have a Reserve Fund that has helped insulate us from the immediate effects of our declining cash flow. The current Board has also made several tough decisions to reduce  $DMA^{\circledast}$ 's operating costs.

Unfortunately, more may be needed in an effort to ensure DMA®'s ongoing survival as *the* premier users' group of the Midwest, and one of the best in this nation. To that end, I'd appreciate your vote.

### **John Hargreaves**

Why do you want to run for the DMA® Board of trustees?" George asks, when he informs me that I need to write an essay on the topic. I am

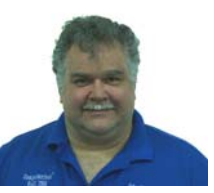

reminded of some years back when the teacher on the first day of school Ask "How you spent your summer vacation?" I imagine that the teachers still perform that ritual to this day.

I have been on the board since December 2003, a replacement for a board member who chose to resign. In that time the board has taken action to reduce the overhead of the club by some ten thousand dollars. It is not a sufficient amount at this time to keep the club going. We have challenges ahead to reduce the budget or increase income to keep the

*(Continued on page 6)* 

## DMA® Elections—Candidate Statements (cont.)

#### *(Continued from page 5)*

club operating. These are decisions that are hard, and will upset someone, yet they still need to be made for the greater good. "Why do you want to run for the DMA® Board of trustees?" I don't think it's the budget issues.

About 20 years back when I first learned about DMA® I got involved. I was the newsletter editor for two and a half years. For several years back then I worked on Computerfest when the show was much smaller and the vendors much more eager to grab a booth. For a numbers of years now I have chaired the DMA® Booth talking with the people who ask what DMA® is about and signing many up as members.

In the years that I have been a part of DMA® I have made some friends who's occupations are so different then mine, that I would have never meet them had it not been for DMA®. These fine people have been available to help me through my technical woes, and they alike have called on me for my bit of expertise. But more then that we have gone out to dinner, celebrated birthdays and gone on picnics and in general just have a good time.

"Why do you want to run for the DMA® Board of trustees?" In truth, I don't, it's always easier to leave the hard work to others, yet someone must do it. When I think of the friends I have made and how they have enriched my life, it does not seem that much of a burden. When I know that changes need to be made or we will have no DMA®, I think what opportunities I will lose in the future. The friends I have made over the years are worth a thousand fold the small investment in time or the twenty-five bucks dues. "Why do you want to run for the DMA® Board of trustees?" It's because I don't believe I can afford the lost opportunities not running could bring. It's because I believe that I can make a difference and help the club through some rough years. It's because I have received much from DMA® and I want to as-

sure that new opportunities are there for my friends as they have been for me.

### **Jim Ullom**

Internet : [jullom@woh.rr.com](mailto:jullom@woh.rr.com)  I am a dynamic figure, often seen scaling walls and crushing ice. I have been known to remodel train stations on my lunch breaks, making them more efficient in the area of heat retention. I translate ethnic slurs for Cuban refugees, I write awardwinning operas, and I manage time efficiently. Children trust me.

I have performed several covert operations for the CIA. The laws of physics do not apply to me. On weekends, to let off steam, I participate in full-contact origami. Years ago I discovered the meaning of life but forgot to write it down. I have made extraordinary four course meals using only a mouli and a toaster oven.

### *But I have not yet been a DMA*® *Trustee.*

Now that I have your undivided attention, I'll give you the real story.

#### **1995-Present: Retired**

#### **WORK EXPERIENCE: SPRINGFIELD POLICE DEPART-MENT**

1968 to 1995

I can offer DMA® the experience gained from being a career in law enforcement professional for 27 years. I was Traffic Division supervisor and a Police Academy Instructor on report writing and traffic investigations. Other assignments within the Police Division included: Investigation Division, Larceny Investigator. Drug and Intelligence Unit: Narcotics and Vice Investigations.

#### **Other Experiences:**

Formerly employed in both wholesale and retail sales. Owned and operated a business specializing in buying and selling police supplies and related items.

Owned and operated a business specializing in the recovery of bad checks.

*NASAC Computer Users Group*: President of the users group and web master for the users group web site. Other responsibilities include scheduling of presentations, recruiting of new members, and other related duties.

*Dayton Microcomputer Association*: Computerfest® volunteer for the past several years, the past 3 years serving on the ombudsman staff. Consistently attended meetings throughout the years, and have offered suggestions to various officers and committees during that time. I am presently assisting the program chairman scheduling speakers.

*Greenlawn II Condominium Association*: Vice President and then President of the organization from 1995 to 2000. Contract negotiator with various service suppliers and tradespersons.

*Springfield Command Officers Association*: Secretary-Treasurer and member of the Contract Negotiating Team.

I have a wide area of experiences that would be potentially valuable to  $DMA^{\circledast}$ , and if elected to the position of trustee, I would put these skills to work for our mutual benefit.

What would I like to accomplish as a DMA® trustee?

- We need to foster better communication between the board and DMA® members. After all, the board represents ALL the members of  $\text{DMA}^{\circledast}$ , and it's imperative that the membership remains well informed in order to make informed decisions.
- We need to take a long hard look at our overall financial picture, including Computerfest, OTAP and other obligations, with the intent of reducing cost and increasing the profit margin.
- Finally, we need to get more people involved in DMA®, and ask them to join us in our mutual efforts to turn our users group around. Everyone is important to the organization!

Thank you for your time.

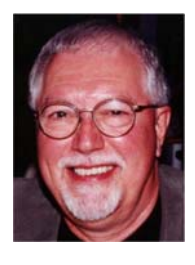

### Tech News

The Check Clearing Act for the 21st Century Act goes into effect Oct. 28 and will encourage the banking industry's use of image technology. If you ask for a canceled check for proof of payment, you'll likely receive an IRD (Image Replacement Document) instead.

This fall, Californians will start paying \$6 to \$10 more for every monitor, flat panel, laptop and TV sold in the state - the result of a recycling law that will take effect November 1.

Google queries can return Web sites that list personal information including names, addresses, phone numbers, and credit card data of hundreds of card holders. Google would not comment, but they've decided to allow anyone to request the removal of any document that includes a Social Security or credit-card number - simply send a note t[o help@google.com](mailto:help@google.com) with a link to the page. So far this year, Visa has had 20 sites pulled from the Web for trafficking in stolen credit cards.

Intel will incorporate changes in its 65 nanometer strained silicon manufacturing process beginning in 2005, Circuits made on the 65-nanometer process can boost performance or cut power consumption or do both. The enhanced version can increase performance by 30 percent. With strained silicon, Intel is at least a generation ahead Competitors IBM and AMD who have also begun to include strained silicon in chips. In 2009 Intel expects to be making 32 nanometer chips.

Mayo Foundation will use IBM's Blue Gene supercomputer for mathematical modeling required to understand gene and protein structures and their interactions to get clues about disease causes. The technology, aimed at improving diagnosis, curing diseases and developing individualized treatment, may help Mayo understand which genes might be responsible for certain diseases, including various cancers.

Researchers have developed a way to print sheets of solid animal tissue by filling inkjet cartridges with animal cells, or "bio-ink" and using basic AutoCAD design software. The scientists are designing and generating tissue that could someday save heart patients who need new cardiac tissue and allow doctors to study, scan, and duplicate exactly what a patient needs and develop custom treatments.

A free program from eMachineShop.com may be an inventor's dream. The program lets people design 3-D objects (such as car parts, door knobs, etc.) in metal or plastic and then order them online. The software checks to determine whether a design can be made, tells the customer how much it will cost, and sends the design to a "real world" machine shop for manufacturing.

Freescale Semiconductor Inc. received certification from the FCC on Monday for its ultra wideband chip set. UWB (ultra

#### *by Sue Crane, Big Bear Computer Club, CA*

wideband) wireless technology is expected to replace USB as a peripheral connector for PCs and could enable a new generation of wireless devices. The first generation products support 100-110 Mbps and the road map aims for speeds of 220 Mbps by the end of the year.

Sony's new television technology allows viewers to zoom in, pan and tilt their perspective in television broadcasts. Sony said the new DRC-MFv2 or "Digital Reality Creation Multifunction" controller chip will help to unlock and take more advantage of the level of detail available in high-definition digital video.

Digital Lifestyles believes it's got exactly what teenage computer users want. The hip-e computer is white with screen and keyboard framed in fuzzy pink fur. Or a leopard skin. Or a graffiti pattern.

There is no restriction against any nonprofit group using this article as long as it is kept in context with proper credit given the author. The Editorial Committee of the Association of Personal Computer User Groups (APCUG), an international organization of which this group is a member, brings this article to you.

### Bylaws Review Committee

*By John Hargreaves DMA® Board of Trustees*

The DMA<sup>®</sup> Board, via committee, will be reviewing the DMA<sup>®</sup> By-laws. The committee would like the input of every member who has any concern or issue that they feel the committee should review. The committee invites you to send your concerns to: [bylaws@dma.org.](mailto:bylaws@dma.org) The bylaws to be amended can now be found at [www.dma.org/Bylaws\\_Draft\\_for\\_Article\\_IV\\_0604.html](http://www.dma.org/Bylaws_Draft_for_Article_IV_0604.html)

# Hardware Review: BackUp My PC

*By Dan Woodard, DMA® member, DataBus Software Reviewer* 

*At the tender age of 9, Dan got his start enjoying computer games on his TI-99/4a home computer, and he's been at it ever since. He graduated in 1996 with a B.S. in Environmental Studies. Dan has been a DMA® member since 1993 and enjoys playing Othello, other strategy and role playing games, backpacking, fishing and gardening. He also dabbles in computer repair and upgrades. Dan is a regular software reviewer in the pages of The DataBus. He can be reached by emailing him at [dgw@dmapub.dma.org](mailto:dgw@dma.org)* .

Ever since I bought an Iomega Ditto tape backup drive about 10 years ago, I've been interested in backing up my computer files. I can still remember how great it felt to be able to save a couple of hundred megabytes on a single tape, when other folks I knew were still using floppy disks. The tape drives easily ran between \$100 to \$200, and the tapes themselves cost about \$8 to \$16, depending on capacity and quality. Things have really changed since then, with DVD burner drives available for under \$50 online, and the DVD's themselves available for less than 50 cents each. We are still left without an important component, however: the backup software. This is where Sonic's "Backup My PC version 5" comes in, a product that works with numerous peripherals and can do automated, incremental backups. This product was formerly marketed by Veritas, but they have since left the consumer marketplace to focus on enterprise solutions.

I decided that an excellent test for the software would be my parents' computer. It is several years old, and always seems to have some problem or another every few months. I have ended up formatting the hard drive and reinstalling the operating system, software and drivers two or three times a year, on average. I wanted a simple way to have a recovery CD (or bootable system restore CD), just like many of the big companies ship with their PC's. I reasoned that this would ostensibly save me up to 4 hours of time reinstalling software and drivers from various CD's, and give me a lot more time to actually visit with my family when I'm up there, rather than feeling like I'm doing something repetitive.

Since I wanted everything to be set up perfectly, I did a fresh install of Windows 98 on their system, then installed and double checked all the drivers and settings. I made sure it would dial in to the Internet, and then installed and tested their email program to make sure it was working. Afterwards, I loaded Backup My PC on the system, and did

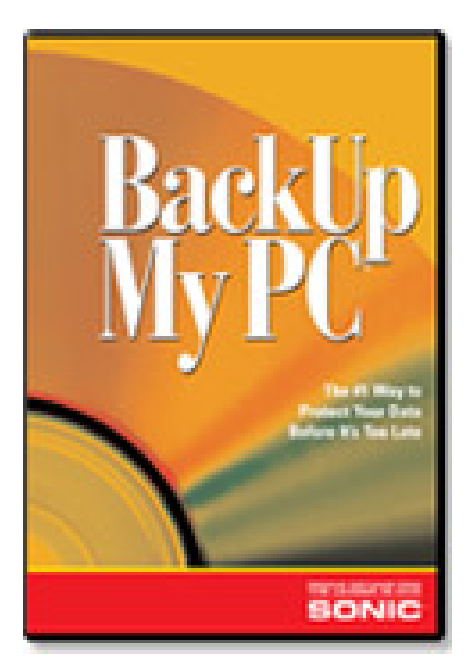

a complete system backup. It took a while on the old 2X CDRW, but it managed to compress all of that data onto a single CD-ROM. Then came the ultimate test: I simulated a hard drive crash by formatting the HDD. Afterwards, I rebooted the system, and it booted up to the recovery CD I had just made. I selected a complete restore, then left to pack up my things for the trip home. When I came back, I was able to get on the Internet again, and it was clear that all of the drivers had been loaded properly. Their email was working fine, too, without me having to

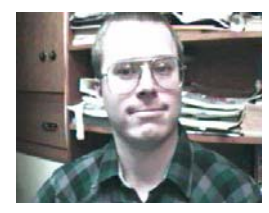

go back into the program and change all of the settings to match their ISP.

Backup My PC also offers a number of other features, such as backing up remotely over a network, backing up to tape drives, backing up to another hard drive, and scheduled backups. Even what is backed up can be customized, from a single directory to an entire disk. The software can even look to see what has changed since the last backup, and only back up the changes.

Summary: Backup My PC is a very reliable and cost effective way to make certain that your important files won't be lost. With its ability to backup system files, it truly can allow you to get everything back up and running from what would have been a disaster, all in less than an hour. For those of us who forget to do regular backups, this software also helps to make sure that important backup data is automatically kept up to date. The only thing that kept me from giving it a perfect score was the lack of a real manual in the box.

Rating: 9.7 out of 10

Requirements: 166 MHz CPU, Win 98SE+, 64 MB RAM, 50 MB free HDD

Reviewed: Duron 1.3 GHz, 512 MB RAM, 64 MB video, Win ME, Direct X9.

Best Price: \$40-\$50 on [shopping.yahoo.com;](http://shopping.yahoo.com) may find OEM version cheaper

Official Website: [www.sonic.com/](http://www.sonic.com/products) [products](http://www.sonic.com/products)

Demo: [www.stompsoft.com](http://www.stompsoft.com) (30 day trial version)

### Help! I've Been Hijacked!

First it was viruses, worms, and spam. Then came Trojans spyware, and popups. The newest scourge plaguing Internet surfers is browser hijackers, and one very nasty one is making the rounds in the Baton Rouge area causing all manner of grief for local folks, including some Clickers members.

Browser hijackers are malicious programs that change browser settings, usually altering designated default start and search pages. The newest versions are going beyond messing with your browser settings. One of the worst, called "Cool Web Search" is particularly hard to remove.

#### **Symptoms**

How can you tell you have a browser hijacker? If your start page is suddenly different, that's a clue. Often the hijacker won't let you change your start page back to your preferred page. You might also notice a new "helper" toolbar added to your browser.

Another clue can be a changed search page. If you used to get MSN as your search page when you click the "Search" button but now some other page is coming up, you've likely been hijacked.

Some of the hijackers will load a page that looks like Google but isn't really Google – a particularly dastardly trick. Many will give unexpected search results. **Cure**  You may search for some innocent topic and get lots of results that lead to porn sites. If you search on "spyware" or the name of a hijacker program, the browser may either freeze up, or give you only benign results making it look like the hijacker program is a good thing.

Many folks who've been hijacked find that porn sites have been added to their favorites list. Some report pornographic files being downloaded. Some are being redirected to porn sites when mis-typing a dows 2000, or Windows XP, you must URL (web address).

Other symptoms include pop-up ads even though you're running a pop-up stopper program. These pop-ups can appear more

rapidly than you can close them and can freeze your system quickly. You may notice drastically reduced resources or messages that your system is low on resources or virtual memory. Or you may receive dramatically increased spam. Frequent lock-ups are a common complaint as is painfully slow performance.

Some of the hijackers can even disable your firewall, your anti-virus software or your spyware killers. Or they can prevent anti-virus software and spyware detectors from being updated.

In the past, we were safe from most Internet threats so long as we kept our antivirus software updated and ran a firewall. Running Ad-Aware or Spybot Search and Destroy once a week or so cleaned up any spyware that had crept in but we never had much trouble. If we were smart enough not to download junk and not to open attachments, we were pretty safe. But times have changed and we must change our thinking too.

This recent rash of nasty stuff came in through a security hole in Microsoft Windows. Those who did not update Windows in a timely manner were sitting ducks for the Cool Web Search hijacker. From now on you must keep Windows up to date, especially with the so-called "critical updates."

The newest browser hijackers are particularly difficult to remove. You can try the following but be sure to follow the steps in order. If you don't know what you're doing, you should take the infected machine in to one of our local computer shops and let them fix it for you. It's possible to mess your computer up really badly while trying to remove a hijacker!

1. If you're running Windows ME, Winfirst turn off the system restore feature. Otherwise any problem you fix will just return when you reboot the computer. Search your Windows Help screens for instructions on how to disable System

*by Sherry Zorzi, Cajun Clickers Computer Club, Louisiana*

Restore for your version of Windows. Warning: You will lose all restore points you've previously made!

2. Download the Cwshredder tool from www.download.com or any of the many sites that make it available. If you're infected with a hijacker, go to a noninfected machine to download your tools. Be sure you get the absolute latest version of Cwshredder since it is updated every few days. New variants of these hijackers appear at an amazing rate and you must have the latest Cwshredder to detect and clean them all.

3. Reboot your machine and run Cwshredder again.

4. Run Ad-aware. Be sure you update it first. If you don't already have Ad-aware, get it at [www.lavasoftusa.com.](http://www.lavasoftusa.com)

5. Reboot your machine and run Adaware again.

6. Run Spybot Search & Destroy. Be sure to update it first. If you don't have Spybot Search & Destroy, get it at [www.safer](http://www.safernetworking.org)[networking.org](http://www.safernetworking.org).

7. Reboot your machine and run Spybot again.

8. If everything seems to be clean now, be sure to turn Windows System Restore back on!

Don't let a browser hijacker ruin your tech-life! Keep Windows updated. Install and run a firewall. Install, keep updated and run anti-virus software. Install, update and run spyware cleaners. And encourage Congress to nail these hijacking jerks!

There is no restriction against any nonprofit group using this article as long as it is kept in context with proper credit given the author. The Editorial Committee of the Association of Personal Computer User Groups (APCUG), an international organization of which this group is a member, brings this article to you.

#### **P AGE 10 OCTOBBER 2004**

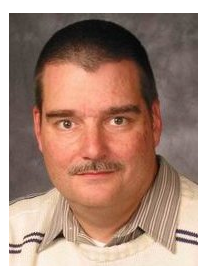

### **Software Development Topics The Liskov Substitution Principle**

### *by Mark Erbaugh & Dr. Robert Koss—Regular Contributors to The DataBus*

Mark Erbaugh is a freelance software developer. He has been programming for a living since 1986 and has worked with Pascal, C, C++ and a host of other languages. Since 1995, he's been developing software for Microsoft Windows using Borland's Delphi language.

In the past few years, he has been focusing on the development of business support software and works with SQL database as a back end. In his spare time, he enjoys developing software to support his amateur radio interests, including real-time signal processing and control of equipment.

*Bob*: Hey Mark, you seem to have an opinion on everything. Tell me, is a square a rectangle where all of the sides are equal, or is a rectangle a square where opposite sides are equal?

*Mark*: That's easy, a square is a rectangle.

*Bob*: What about ellipses and circles, is a circle an ellipse where the major and minor radii are equal, or is an ellipse a circle with an additional radius?

*Mark*: A circle is an ellipse.

*Bob*: So you would have a Circle class inheriting from an Ellipse class?

*Mark*: Yes, because "is-a" is the inheritance relationship between classes.

*Bob*: I have another question. When you inherit from a class, don't you typically add more instance fields in the derived class?

*Mark*: Yes, usually.

*Bob*: But that's not what we have when a Square inherits from Rectangle. Rectangle has two instance fields, call them length and width. That over-specifies a Square, which only needs one instance field.

*Mark*: Good point. Where are you going with this?

*Bob*: I would like to see that cutesy little phrase "is-a" banished from the vocabulary of Object Oriented Design.

*Mark*: That's a pretty strong statement, considering I think I've seen it used in just about every OOD book that I've seen.

*Bob*: Well, you just fell into the "is-a" trap when you said that a Square should inherit from class Rectangle.

*Mark*: Are you saying that it shouldn't? That a Rectangle should inherit from class Square?

Bob Koss is a Senior Consultant, fluent in both C++ and Java, employed at Object Mentor, Inc. He spends about half of his time writing and revising most of the company's course materials; the other half of his time is spent teaching courses, the other half of his time is spent

consulting on client projects and the other half of his time is spent trying to keep up in this industry. His current mission in life is to get clients away from drawing UML pictures or writing use cases and into executable code just as soon as possible, and to learn to use code as a probe into analysis and design, all the while delivering value to the business.

*Bob*: I'm not saying that either.

*Mark*: Well just what are you saying?

*Bob*: I'm saying that we shouldn't make design decisions based on linguistic skills. We need engineering criteria. And that brings us to another of our principles of Object Oriented Design: The Liskov Substitution Principle.

In a strongly-typed language, like C++, Java, or C#, The Liskov Substitution Principle defines what "is-a" means. In terms of our Rectangle/Square example, if a Square inherits from Rectangle, then a Square object must be able to be substituted for a Rectangle object, without a client of Rectangle being able to tell the difference.

*Mark*: So is a Square a Rectangle or not?

*Bob*: Before we can answer that question, we have to ask another question. What do Rectangle objects do?

*Mark*: They have the ability to have their width and length set and retrieved.

*Bob*: Ah ha. A Rectangle has the ability to have its width and length set independently. A Square doesn't have that ability so it doesn't satisfy the Liskov Substitution Principle.

*Mark*: Sure it does. The setLength() method of Square would just have to set both the length and the width to keep it square.

*Bob*: But is that okay with all clients of Rectangle?

*Mark*: I'm not sure how we could ever know that.

**Bob**: Then it's best to play it safe. Here's a client that would find itself broken if we have setLength() change both the length and the width:

void brokenClient( Rectangle r ) { r.setLenth(4); r.setWidth(5);

*(Continued on page 11)* 

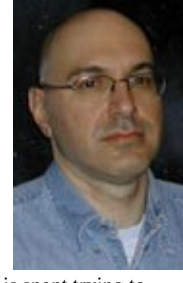

# Erbaugh/Koss (cont.)

```
assert(r.getArea() == 20);
} 
(Continued from page 10)
```
brokenClient( new Square() );

*Mark*: I see. The problem is that brokenClient is assuming that setting the length and width of a rectangle are independent operations. With a square, that is not the case.

*Bob*: So is a rectangle a square or vice-versa?

*Mark*: Given the assumption made by brokenClient, I would have to say that a square is not a rectangle. However, in a computer program we don't try to model the entire physical world, just the parts that are important to the problem at hand. If brokenClient weren't a part of the model, I might consider a square to be a rectangle. At least that what it looks like to me. I'm sure you can express that more elegantly.

*Bob*: Precisely. Given two classes taken out of context, it's impossible to say if one should inherit from the other.

*Mark*: So you set me up when you started this article.

*Bob*: Yes, you make a great sidekick. Another way of looking at LSP is by stating it in terms of PreConditions and PostConditions.

*Mark*: Let me guess. PreConditions must be true for a method to execute and once that method has executed, the PostConditions must be true.

*Bob*: You got it. Now, to apply these concepts to an inheritance hierarchy when a method is overridden in a derived class, the descendent class can only replace the original precondition by one equal or weaker and the original PostCondition by one equal or stronger.

*Mark*: That makes sense. If I am treating a descendent class as one of its ancestors, I can't be expected to know about stricter PreConditions in the descendent class. Likewise, I must assume that after calling a method in the base class that all of the PostConditions still exist.

*Bob*: So how would you apply that in the present case with the setLength() method?

*Mark*: Both Square and Rectangle have a PreCondition that the length be a finite positive number, so they are equal. I don't think that helps us.

*Bob*: Okay, but what about PostConditions?

*Mark*: Let's see… A Rectangle has the PostConditions that

the length be the new (finite positive) number and that the width be the same as before (the old value). The Square has the same PostCondition that the length be the new number, but it doesn't have the PostCondition that the width is the old value. Therefore, in this case LSP fails and a Square is not a Rectangle?

*Bob*: Very good, but you seem a bit tentative.

*Mark*: Well, I could have expressed it differently, with a different outcome. I could say that the Rectangle's only Post-Condition is that the length be the new value and that the Square's PostConditions are that the length be the new value and the width also be the new value. In this case, the Square's PostConditions appear to be stronger and a Square is a Rectangle.

*Bob*: But we've already seen that brokenClient assumes the former set of PostConditions. This is an important point. The validity of a model isn't intrinsic, it depends on how the clients view the model.

*Mark*: That's was a real eye-opener for me, so I want to emphasize it. I think in the back of my programming mind, I've always thought that there was always a "perfect" or "ultimate" model for every design issue. I see that there is a "perfect" model, but that perfection is simply the fact that it meets all the criteria of the current design. With a different set of design criteria, there could be a different "perfect" model.

*Mark*: Next month, we're going to take a break from our series on design principles and give an introduction to the Python programming language. Until then, may all your designs be clean and your code bug-free.

### *Getting Unneeded Duplicate Newsletters ?*

**Note to member households receiving mul-**

**tiple copies of** *The DataBus***.** 

**If you don't need more than one copy, please email [lundyd@dma.org](mailto:lundyd@dma.org) and you can reduce printing & mailing costs for your organization!** 

**P AGE 12 OCTOBBER 2004** 

# The Deals Guy

Central Florida experienced Hurricane Charlie, as you may know. Charlie was originally predicted to cross just north of us and we would only get the edge. Don't we wish; the worst of it ended up passing directly over us because it unexpectedly turned ashore further south than originally predicted. Our wind gust expectations would change to in excess of 80 mph instead of 50 mph. Actual wind gusts of 105 mph were recorded at the airport. Since we have no interior rooms, we sat in the living room waiting it out. Many times our patio doors would start rattling and we saw the glass actually warp in and out, along with the same action for our front windows and their sliders, but surprisingly, no breakage. Then the whole house would shudder and I hoped the place would hold together. If the roof had come off and we got sucked out, we would have no choice but to wish each other a good trip and I forgot to keep my camera handy so I could take pictures as I left.

In the end though, our house suffered little damage. There's only one large tree near our house while many other houses had more. One house on our block had two large trees fall on it, but the damage wasn't bad. Charlie blew some soffit from under the eves on one side of the house and blew one screen out of our back porch. While most homes on our block suffered the loss of many, if not all, of their shingles, we only had one broken shingle. Only one house on our block was unhurt, but others had considerable roof and tree damages. We had no power for five days, but many areas went without power for much longer. At this writing some are still without power.

When we were trying to find a restaurant (very scarce here for several days), it was an experience because with the power out in much of the eastern Orlando area, most traffic lights were inoperative and few people were courte-

ous at intersections. Gas was scarce, but we had filled up before the storm. A station with gas and power to pump it usually had very, very long lines. It was impossible to find ice in stores, although a few places were set up, not near us, where volunteers passed out free ice, drinking water and DEET insect repellent. Grocery stores open for business were scarce, and if you found one, it was without milk and other necessities. Also, no lamp oil, wicks, batteries or plain telephones. I needed a new wick.

Our street had many downed tree branches, but many streets were even impassible for a few days until people and crews cleared them out. Some areas had no water, and where sewer lift stations had no power, there were problems with sewer backups, although not in our area. Our subdivision has underground utilities, but our wellbeing depends on the feeder lines coming in on poles. I saw pictures of streets where an entire line of wires and poles were broken off laying on the street. Progress Energy said that much of the grid had to be rebuilt.

There were several sad stories about people who died more or less as a result of the storm. I was unaware that a storm could affect people's pacemakers, which was the problem for one as well as his lack of oxygen. Trimming trees is also a dangerous job, which resulted in a couple of deaths. It was an experience I hope not to have again for a while. However, many neighborhoods certainly helped each other out with food when somebody had power and others didn't. Some also shared generators. The paper and TV were full of stories both sad and good for days. I'm glad we didn't live on the gulf side of the state where the storm came ashore with much more power and devastation.

*Bob "The Cheapskate" Click, Greater Orlando Computer User Group*

#### **Costly Celebration!**

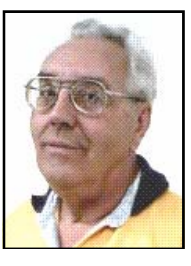

My wife and I worked the 25<sup>th</sup> anniversary of the Home Depot stores, [www.homedepot.com.](http://www.homedepot.com) It was held at five different elegant hotels and the Orange County Convention Center. We worked at the Gaylord Palms, [www.gaylordhotels.com/gaylordpalms.](http://www.gaylordhotels.com/gaylordpalms) The name of the game was party and that is what nearly 6,000 attendees did. A large well-decorated hall with pool tables, other games and a bar was set up, and Universal Studios Park was rented for one day. Attendees were flown in from all over, even from China, and all at Home Depot's expense. I'm told the cost for this celebration was over 25 million. One manager told me they would make that back in a short time. Perhaps, but I wonder if the shareholders would approve of that expense!

We also worked two days at the same hotel for the Sybase, [www.sybase.com,](http://www.sybase.com)  (TechWave 2004) show that took place only a couple days after hurricane Charlie. In spite of Charlie, the attendance was about 1,300, including 300 employees, which surprised management under the circumstances. They promoted PowerBuilder 10 as well as their other products, and put on a great production.

While working that show, we certainly noticed that many Progress Energy workers, along with many utility workers that came in from out of state, were headquartered at the Gaylord Palms Resort. Their parking lot had many utility trucks and there was an inventory of poles, power transformers, wire and other important parts. The hotel prepared some great meals for those hard working folks, however I'm not sure who paid for that and the rooms. Power line damage was very severe in that area.

# The Deals Guy (cont.)

**Correction**  *(Continued from page 12)* 

Last month one of my items was Pop-File, a product to filter spam. I misunderstood Paul Witheridge's comments and said it was also an antivirus, which was incorrect. What he had meant was that with training, it could filter out spam with a virus in it, which means it might substitute for an antivirus. Sorry for that misconception on my part.

#### **Fundraiser**

This vendor might help raise funds for your treasury. They call themselves "The \$2.95 Guys" and can offer you Tshirts at good prices. They can package or compress them in all sorts of unique shapes. Quantity for that \$2.95 price is rather high and I'm not sure how competitive their prices are with the lower quantities. However, it won't hurt to take a look if you are looking for shirts. For the compressed shirt packaging, the price is more. The sample they sent me was a Hanes, which I consider a quality name. They are at [www.295guys.com,](http://www.295guys.com) or call them at 1-800-536-5959. The person I originally talked to was Tom

Hardy, but to my surprise, he has not returned my calls for a confirmation after three days of trying, so good luck if you order. I can't change this item because the column has already been sent to my "early editors." No special deal for the column, but I thought of it as a possible fundraiser.

### **Another Fundraiser**

This might be something a bit unique, but when I heard about it I thought it would help make money for an individual, or a group called CafePress, [www.cafepress.com.](http://www.cafepress.com) You can make money with absolutely no investment. All you have to do is come up with your own individual design of some sort, or a logo that you like. They offer a number of products to carry your design or logo, which can even be a statement or question. I counted at least 70 products offered on their Web site to carry your creation. A friend designed a shirt with 'Ask me where I bought this!" that he is selling.

After making your choice, set your price, which should be over their base price in order to make money for you.

They handle all the ordering, sales and shipping, then send you a check when you have accumulated enough. Hopefully, their accounting is accurate. Not a bad deal considering you have nothing invested except your time and creation. Be careful you don't infringe on something copyrighted, especially phrases and sayings.

**That's it for this month**. Meet me here again next month if your editor permits. This column is written to make user group members aware of special offers or freebies I have found or arranged, and my comments should not be interpreted to encourage, or discourage, the purchase of any products, no matter how enthused I might sound. Bob (The Cheapskate) Click at bob[click@mindspring.com](mailto:click@mindspring.com) Visit my Web site at [www.dealsguy.com](http://www.dealsguy.com) for interesting articles from user group newsletters. I also posted some interesting Web site pages for your viewing. They contain new product announcements that I received over a period of time in 2003. More will be forthcoming when I get the ambition.

*Congratulations to David Wilson, September 2004 DMA® Volunteer of the Month, for his 15 years of dedication to Computerfest®.* 

### Keep Your Cool – Your PC Cool That Is …

Heat is one of the primary causes of premature computer and component failure. Today's microprocessors, video cards, hard drives, CD and DVD burners, memory, and other components produce much more heat than their earlier brethren. One simple indication of the amount of heat generated in today's newer computers is the power supply; older computers could run well with a 150 watt power supply, while many newer models utilize a 400 watt or larger power supply. While it is uncommon for computers to use all of the power capacity of the power supply, the immutable laws of physics state that much of the power used will be turned into heat, and heat can kill computer components.

Many newer motherboards and computers now come with some form of thermal monitor to inform the user of potentially damaging or dangerous overheating, and a device may even shutdown a computer unexpectedly if temperatures inside the computer get too high. If there is too much heat buildup, and the internal temperatures get too high, parts degrade or fail at a rapid rate. Expensive CPU chips, hard drives, memory, and video cards that fail are often the result of overheating. Sudden lockups and computer errors may be due to an overheated CPU chip. Our critical data may be lost forever if our hard drives overheat and fail. If our computers can be protected from overheating, not just will they last longer, but they may perform better.

Intel provides a free temperature monitoring utility for its motherboards and chipsets that support this feature. According to Intel, desktop Pentium IV chips work best when below 130 degrees F, may have problems at 150 degrees F, and may start to degrade or fail at that temperature or higher. AMD chips, such as the Athlon may suffer a similar fate from overheating. For this reason almost all modern CPU chips have an attached heat sink and fan. In order to improve thermal conductivity between the surface of the chip and the heat sink, a thermal grease substance

is used between them. The purpose of a heat sink is to provide a greater surface area to enable the dissipation of heat into the surrounding air. Most CPU chip heat sinks are topped with a small fan to blow air through and around the heat sink to better cool the chip. While simple in concept, and inexpensive to produce, this is also a common cause of overheating that is easy to rectify. The same dust and debris that can clog our household furnace filters can accumulate and clog the passages in the heat sink, and obstruct the blades of the chip fan. It is good practice to periodically unplug the computer, practice safe electrical safety, and remove the "dust bunnies" from the fan and heat sink with a small vacuum, canned air, or a cotton swab. You may also want to read the label on the chip fan to see if it is a "sleeve" or "ball" bearing. Sleeve bearings tend to have a shorter life before they fail, and can lead to premature chip failure due to overheating. Ball bearing fans are slightly more expensive, but tend to last much longer, providing for more reliable chip cooling.

The power supply also has a fan, which for many computers, is the primary cooling component that exhausts the hot air from inside the computer. If this fan fails, or becomes obstructed with dust and other debris, the computer will overheat. This fan must also be frequently inspected, and cleaned as necessary with a small vacuum, or canned air. If the fan starts to squeal, or otherwise appears to fail, it is imperative that either the fan or the entire power supply be promptly replaced.

Many computer cases have a space and mounting for an additional fan; if available, the additional fan should be installed. They are readily available, and inexpensive.

Supplemental cooling is also available, and can be easily self installed. One of the simplest to install is an exhaust fan that sits in a vacant PCI slot, which almost all desktop computers have. These fans

*by Ira Wilsker APCUG Board of Directors*

which typically exhaust air from the computer can either be powered by the PCI slot, or by a power cord connected to a plug inside the case. These are especially effective at cooling video cards which generate a lot of heat; Intel recommends that the video cards be kept below 105 degrees F. Again, the slightly more expensive ball bearing fans are considered superior to the less expensive sleeve bearing fans. I installed one of these in my computer, and internal temperatures are consistently about 20 degrees F cooler than before.

Other formats of supplemental cooling are available, such as fans that can be mounted in the front of the computer in a vacant drive bay, also common on most computers. These can be simple propeller fans, or powerful turbine fans, and can either push cool outside air into the box, or exhaust hot air from the box. Other fans can be mounted on a hard or CD/ DVD drive to cool those hot running devices. Some powerful computers, such as the popular gaming machines may now utilize a water cooled device, similar to an automobile radiator, complete with antifreeze. Notebook computers, which are often especially subject to overheating may be cooled by mounting them such that air can circulate all around the case (some people sit their notebooks on a cake rack), or on a notebook cooling pad that contains its own fans. One pundit has been recommending those black painted aluminum sheets from a dollar store that are advertised to quick defrost frozen foods, as they are an excellent heat sink.

Whatever you do, keep your cool – your computer cool, that is.

There is no restriction against any nonprofit group using this article as long as it is kept in context with proper credit given the author. The Editorial Committee of the Association of Personal Computer User Groups (APCUG), an international organization of which this group is a member, brings this article to you.

### Which Office Suite Should You Be Using?

Word processors, and office suites, as used in the modern computer, have an interesting background and history. In the beginning the word processor was the most sought after of all the programs. The heyday of the word processor was in the late 1970's-early 1980's when serious home computing was first getting started. Word processors were the first thing most people wanted to use on the home computer for the simple reason that they viewed the home computer as a replacement for the typewriter. If you wanted to write a letter, you needed a word processor.

It wasn't very long before we were inundated with a plethora of the pesky things, each claiming to be the best. How many can you recall? I recall PC Write, Rite Writer, Volkswriter, Word Star, Peachtree the field. Two are well known, Word Per-Text, and Perfect Writer. There were numerous others. The first one I used was PC Rite. It came with the computer a local computer guru built for me in 1982. The word processor was an extra and cost \$20.00 as I recall. I had the first edition. At first it worked very well for me but I gradually discovered several bugs and problems. For example, it did not have an automatic "save" feature. I recall once I had typed several pages of a story which was somehow deleted. It was gone! I complained to the program's author that he needed to add the automatic "save" feature. He added it to the next version and gave me a free copy because I had made the suggestion. I suspect other word processors of the time had similar problems.

Then along came Word Perfect. It was the most mature of them all, and also the most expensive. Word Perfect became the default word processor for business throughout the United States and its fame spread very rapidly. I can recall as recently as 15 years ago when our local University decided that Word Perfect was to be the only word processor to be used for administrative purposes by the University. At the time I warned them that

Word Perfect was soon to be supplanted by Microsoft Word, but my warning was ignored. I wonder how much that blunder cost the University.

In the late 1970's, the addition of a spreadsheet and database made their appearance. I recall that Lotus 1-2-3 and VisiCalc as spread sheets and Dbase 3 as a database were popular early on.

Now to the question: Which suite should you be using today? The answer is to continue using the present one if you are pleased with it and if it handles all your situations.

But is that really the answer?

At present we have three champions in fect Office and Microsoft Office. The third is hardly known at all, but it is out there and it should become known. I am referring to Open Office.org, V. 1.1.1. This latter suite is available as a free download, or can be purchased on a CD. It contains a word processor, a spreadsheet, a database, a draw program and a presentation program.

Recently the Ziff Davis publication e-WEEK participated in a test to try to determine if, for example, Microsoft Office could be replaced by OpenOffice.org for use at a large business. One of the reasons for the test was potentially to save money; for example Word Perfect Office costs about \$199.00, and Microsoft Office 2003 Professional is about \$359.00. A business must purchase a license for a certain number of copies, and 100 licenses are not unusual. The cost becomes critical when the business decides it must upgrade.

The test they made is impressive. e-WEEK obtained as volunteers several large businesses, and also obtained volunteers from the same businesses who regularly used Microsoft Office. The information about the test and its results is contained in the e-WEEK April 26, 2004

*by George McGinnis, Chautauqua Cyber Club, Inc. GPMcGinnis@mchsi.com* 

> edition. My interpretation of the results is that for ordinary work the free download is quite adequate. However, for more complicated functions, Microsoft Office is preferred.

> How about the ordinary home user, like you and me? I think it boils down to money. If you have lots of it, use Microsoft Office, and upgrade it as needed. Depending on the version, you can have a word processor, database, spreadsheet, presentation program, and various other features, all at a price. Next on the list would be Word Perfect Office which is less costly but still a full featured suite. It contains a word processor, spreadsheet, database, presentation program, and Dragon Naturally Speaking, a voice recognition program.

> If you want a word processor with the look and feel of Microsoft Word, and a not too complicated spreadsheet and database, the free Open Office.org will fill the bill and the price is right. Try it. You might like it. Go to [www.openoffice.org](http://www.openoffice.org) and get the free download or purchase the CD.

Give it a try. Your results will make an interesting story for this publication. We would like to hear from you.

There is no restriction against any nonprofit group using this article as long as it is kept in context with proper credit given the author. The Editorial Committee of the Association of Personal Computer User Groups (APCUG), an international organization of which this group is a member, brings this article to you.

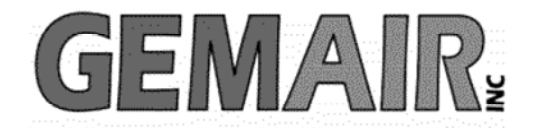

119 Valley St <-> Dayton, Ohio 45404 937.222.0360 <--------> Sales <--------> 877.443.6247 937.222.0325 <---------> Tech Support <--------> 877.526.5902

### **Security Special**

We check your PC for Spyware, Viruses, Worms

Update or Install Anti-Virus & Firewall

Apply latest Windows<sup>®</sup> Updates

\$79.95

**Std Res Internet** 

### **New Features...**

advanced spam controls 5 mailboxes web space shell account free tech support

> ...and more look for our flyer!

## Dialup 9.95

### **New at GemAIR**

email basic spam & email virus scanning unlimited connect time

perfect for thrifty, casual user

\$9.95 mo

### Be sure to attend this month's DMA Main Meeting be there for the announcement of

**New Services from GemAIR** 

**Surplus Auction -- Round Two!!** 

Eight-foot Cherry finish Conference table Round Cherry table - Framed Prints ...and more

http://www.gemair.com/Surplus/

### Linux Installfest

DLUG, the DMA® Linux SIG, will hold our next Linux Installfest from 11 a.m. - 5 p.m. on Saturday, October 23, in rooms 145 & 146 of the Russ Engineering Center at Wright State University. Please watc[h http://snurl.com/8a5a](http://snurl.com/8a5a) for more details as they become available.

# Linux Booth at M-ACES

*by Dave Lundy, DMApub SysAdmin*

Congratulations to Grant Root for the great job he did in organizing the booth for this year's show and in procuring a nice banner for our group. We had lots of people stop in to learn more about Linux. Many of them purchased a Kanotix CD (a standard "live" CD), or Freeduc CD (a showcase for Free educational software), for \$1.00 each (some bought both), or Fedora Core 2 DVD for \$3.00. Nancy Christolear also provided a few copies of a compilation of open source software for Windows which she discussed at her seminar. They were quite popular at \$1.00 each. We sold all of the Fedora DVDs on Saturday, and the CDs were all sold before the show ended.

We had a small "playground" consisting of four computers. Each one was running a different distribution - Kanotix, Freeduc, Slackware and Xandros. The computers were provided by Chris Haaker, Nancy Christolear and the Dayton-Phoenix Group, Inc. (Grant's company). Each was clearly labeled as to what was being demonstrated.

Thanks to Red Hat and Don Corbet for the Fedora DVDs, Bill Jacobs, Chris Haaker, Dave Lundy, Frank Wylie, Gary Turner, Ken Phelps, and Russell Yeley for their time working the booth, and to Nancy Christolear, Grant, and Dave and for duplicating a couple hundred or so CDs. Booth volunteers were identified by a nifty penguin button that Grant designed.

We distributed about three fourths of the 200 copies each of a FAQ-style intro to Linux with a list of online resources, an introduction to our SIG with meeting info, and a flyer for the upcoming fall Installfest, mentioned elsewhere in this issue.

Grant has several pictures of the event at http://snipurl.com/8fwh.

### **Dayton Microcomputer Association (DMA®)**

# **\$\$\$ Computers, the Market and Money \$\$\$ SIG - (Special Interest Group)**

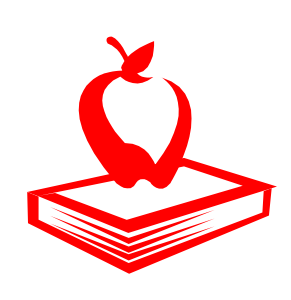

**August 2004** 

### **DMA® Announces the start of a new SIG**

Dayton Microcomputer Association  $(DMA^{\circledcirc})$  announces the start of a new SIG (Special Interest Group). The name of the SIG is "Computers, the Market and Individuals and/or small groups of stu-Money". This SIG will explore how computers with software applications can monitor market movements and other possible avenues of how computers can be used to make money.

This newest SIG will begin meeting in September 2004 on the second and fourth Additional information about this pro-Monday evenings, 7 p.m. at the  $\text{DMA}^{\circledast}$ Resource Center, located at 119 Valley Street. Future meeting nights will be determined by a general consensus of those in attendance.

The SIG will begin with a presentation of a program called "The Stock Market Simulation". This program is used in schools from grade school through the college level across the country for various educational purposes such as economics, social studies, math, computers and technology. The program has contests using paper-play money to see who can amass the largest portfolio.

dents and adults can (for a small fee) enroll in a contest. Each group begins the 10-week contest with \$100,000 of paper money. The local group ends each session with a certificate and awards presentation.

gram can be found at the national website, www.nationalsms.com, and the local information at the state website, www.ohiosms.com.

The National Stock Market Simulation program is products by Stock-Trak, Inc., which is located in Duluth, Georgia.

Local professionals are planned for future meetings to share their knowledge and expertise. For further information contact Pam Miller at [moneysig@dma.org.](mailto:moneysig@dma.org)

**New SIG Starts September 2004** 

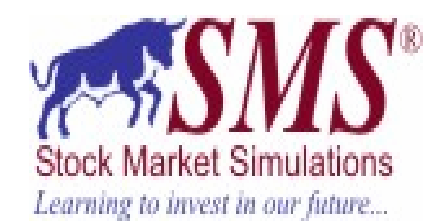

### **Special points of interest:**

- $\checkmark$  Two (2) meetings in September 2004.
- $\checkmark$  Monday, 13th of September 2004
- $\checkmark$  Monday, 27th of September 2004
- $\checkmark$  Meeting Time: 7 P.M.
- $\checkmark$  Meeting Location: 119 Valley Street Dayton, OH 45404

**Join us in September to learn about the stock market, the bears and the bulls !** 

### **About Stock-Trak, Inc**

The Ohio SMS is provided by Stock-Trak, Inc. who is one of the top providers of stock market simulation programs for the educational market, located at www.stocktrak.com.

At the college level Stock-Trak is used by nearly 800 professors each year and has been providing simulations for education for 11 years.

Since 1997, Stock-Trak has been promoting a high school version call the SMS (Stock Market Simulation). The SMS is a fantastic tool to help teachers use the stock market to teach a variety of subjects. A Pilot Program has been started locally through Wright State University for adult education.

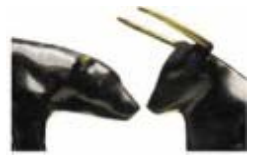

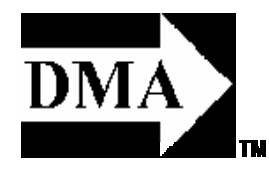

# DMA® Board Minutes - August 2, 2004

**Call to Order** by Gary Mullins at 7:07 p.m.

**Trustees present**: Dale Childs, Susan Kendall, Gary Turner, John Hargreaves, Carol Ewing, Millard Mier, Gary Mullins. Absent: Jim Bellan.

**Visitors**: Jim Rowe, Bob Kwater, Pam Miller, Dave Wilson, Martin Arbagi, Randy Young, Nancy Christolear, Gail Young, Dave Smith.

Gary Mullins welcomed the visitors. Jim Rowe would like to add an item to the agenda under New Business, declined to address item at this time. Pam Miller requested starting a new SIG named "Computers, The Market and Money". They will explore how to use computers to make money with a program called "The Stock Market Simulator". The September SIG meeting will be the second and fourth Monday at 7 p.m. to work this program, tentative meeting dates for now. Motion by John,  $2<sup>nd</sup>$ by Susan, to approve the Computers, The Market and Money SIG. Yes-6, No-0. Motion passed.

#### **Officer Reports**

**President** - Gary Mullins. His comments will be within agenda items.

**Vice President** - Gary Turner. Computerfest® tickets out this week.

**Secretary** - Carol Ewing. Motion by John, 2<sup>nd</sup> by Gary Turner, to accept 7-12-04 and special 7-18-04 meeting with correction. Yes-4, No-0, Abstain-2. Motion passed. Motion by Susan,  $2<sup>nd</sup>$  by John, to excuse Carol's absence from 7-18-04 meeting. Yes-5, No-0, Abstain-1. Motion passed. Carol sent emails to the Trustees on projector specifications. Sept 7, 2004 is Labor Day so the board meeting will be moved to Sept 7, 2004. The location will be announced later.

**Treasurer** - Susan Kendall. Report sent. No comments.

#### **Committee Reports**

**Membership** - Carol Ewing. Report Sent. We had 83 members, 5 guests and three new members at the general meeting. The new Membership Chairman may need more time to get data ready for monthly general meetings. We still have committee chairman that are not DMA® members. Randy Young said we could change title from chairman. Motion by Gary Turner, 2<sup>nd</sup> by John, to table for next month. Yes-6, No-0. Motion passed. My resignation is Oct 4, 2004 or ASAP.

Jim Rowe withdrew his request for an agenda item under New Business.

**Computerfest®** - Gail Young. No report sent. Motion by Millard, 2<sup>nd</sup> by John, to transfer \$15,000.00 to Computerfest<sup>®</sup> account for purpose to pay current bills. Yes-5, No-0, Abstain-1. Motion passed. Susan will pickup mail.

**OTAP** - Randy Young. No report sent. Delivered five computers this month. Dayton Metropolitan Housing project is on hiatus. Working to get P 200 and above machines from Shelby county school. Working on equipment for Computerfest® staff and getting ready for Computerfest® Bits and PC's booth sales.

**SPC/Computerfest®** - Randy Young. Report sent late. SPC committee and Trustees had a joint meeting Saturday. Randy sent board two recommendations.

**Hara/TW** - Bob Ruby. No report sent. Gary Mullins has had no contact with Bob. Need information for trifold for Hara to promote Internet access. Gail will try to contact Bob.

**Programs** - Bob Kwater. No report sent. September is confirmed for MS Windows Media Center.

**By-Laws** - John Hargreaves. No report sent. No meeting in July due to illnesses, meeting this week.

**Financial Review** - Gary Turner. No report. Gary Mullins said he is answering questions, may need information back to 12-02.

**SG** - George Ewing. Report sent late. Rod Sharp's partner signed over project to Rod. Handed out proposed budget of three stages and March 2004 Computerfest<sup>®</sup> survey. If it is approved to continue committee will ask for special board meeting on finalizing the contract before Computerfest® so taping can be done at show. If contract is not completed DMA® will own the \$1,000.00 of

*by Carol Ewing, DMA® Board of Trustees* 

equipment. Millard is against it, is only successful if Computerfest<sup>®</sup> is strong. Tapings will be from many other sources. The name Computerfest® On-Line is too limited to the show. The Trustees just approved about ½ of this total budget to bring an Indiana radio show crew of 4 people to Computerfest® for a three-hour show. Board wants to cut cost on Stage 3 mailings. Approving this without seeing contract may be programatic. SG committee and Rod Sharp's company will do the server administration work. Motion by Gary Turner, 2<sup>nd</sup> by Susan, to approve up to \$5,000.00 for Stage I and II and Bandwidth portion of Stage III. Yes-5, No-1. Motion passed.

#### **Break: 8:30 to 8:40 p.m.**

**Nomination Committee** - Gary Mullins. HELP! We desperately need a committee chairman. Gary Mullins appointed George Ewing as chairman with Board approval. George needs name of committee members and candidates.

#### **Old Business**

**Projectors** - Gary Turner. No report sent. Randy did not contact donor for extra bulbs. Gary Turner did not get specific quotes on bulbs. Gail Young asked if we can use any for seminars but it is too late to contact speakers. Will use donated one, hope to repair old one.

**GEMAIR** - Paul Ahlquist. Report sent late. July was just holding mail servers together. They should have \$9.99 internet package by Computerfest®.

**Budget** - Gary Mullins. nothing.

**Newsgroups** - Gary Mullins. No report sent. Carol sent Trustees the 11-02 DMApub committee report. No alternatives or user numbers provided. A very small number of members use it. It was sound business decision to discontinue service. Gary Turner. and Millard will work on free server lists available and will try to get it in newsletter.

**Volunteer of the Month** - Gary Mullins. Motion by Millard,  $2<sup>nd</sup>$  by Susan, to nominate Dave Wilson for fifteen years of volunteering and August 2004 will be his last

*(Continued on page 19)* 

# DMA® Board Minutes (cont.)

#### *(Continued from page 18)*

Facilities Chairman at Computerfest®.Yes-6, No-0. Motion passed.

Millard Mier asked to be excused from rescheduled 7-12-04 and special 7-18-04 Board meetings due to working out of state. Motion by John, 2<sup>nd</sup> by Susan, to excuse Millard's absence 7-12 and 7-18-04. Yes-5, No-0, Abstain-1. Motion passed.

Motion by Millard,  $2<sup>nd</sup>$  by Susan, to go into Executive Session. Yes-6, No-0. Motion passed.

**Went into Executive Session at 9:15 p.m.** 

#### **Returned from Executive Session at 9:45 p.m.**

#### **Good of the Order**

Gary Turner - did a lot of work, quick meeting, promote SG. Susan - none Dale - turn around moneymaker Carol - productive meeting John - none Millard - thanked George Ewing for bailing us out of a very sticky situation

Dave Smith - Alice II is up Gail - 25 more days Bob Kwater - wish Carol and Susan a happy birthday

George Ewing - thanked the board for SG approval, special board meeting within two weeks

Gary Mullins - thanked the board and committee members for Saturday and tonight's meeting, appreciates all the work. He thanked George for taking Nominations Chairman

Gary Turner will notify Trustees the location of rescheduled September 7, 2004 board meeting.

Motion by Gary Turner,  $2<sup>nd</sup>$  by Dale, to adjourn. Yes-6, No-0. Motion passed.

**Meeting adjourned at 9:50 p.m.** 

### Bits and Bytes and XP SP2

I have been using SP2 RC2 for several weeks now, but have held off writing about it until several issues were resolved. It has become obvious that the rumor of Microsoft allowing any computer running Windows XP to install SP2 were just that, rumors. Microsoft has decided that it is more important to prevent upgrades to "pirated" versions than to prevent the spread of viruses, Trojans and spyware. Not only will the new Windows update v5 not recognize these keys, but it also blocks out a number of perfectly legitimately purchased CD keys or more accurately Product Identification keys. Most of these are on Dell computers. This figures that the original pirated Windows XP was a Dell volume license edition and presumably the other CD keys came from the same source.

However, it did my heart good to see that one of Usenet's self-proclaimed experts, whose answer to almost any Windows XP problem involving patches or upgrades, is to accuse the poster of having a pirated copy of Windows XP and telling them to buy a legitimate copy, had the exact problem on one of his three computers. Microsoft is working on the solution, but I am sure that the hackers and crackers out there will have the solution first. They almost always do.

Microsoft has announced that the full released-to-manufacture (RTM or Gold) would be available in August. The download will be installable over SP2 RC2 according to sources within Microsoft. It you do want to uninstall RC2, be sure that the Show Upgrades box is checked in Add or Remove Programs.

I have already heard comments about waiting six months after RTM to install SP2, but most of these have come from people running sans SP1. SP2 is mostly about security but also includes the following Revised sections: Data execution prevention, DCOM Security Enhancements, Filter for Add or Remove Programs, Setup, Download, Attachment, and Authenticode enhancements, Internet Explorer File Download Prompt, Outlook Express E-mail Attachment Prompt, Addon Install Prompt, Group Policy Internet Explorer Settings, Script repositioning of Internet Explorer windows, Zone Evaluation Blocks.

*by Siles Bazerman, Orange County, CA IBM PC Users' Group* 

Of course, it still will not protect users who insist on downloading everything they see offered for free or insist on clicking yes on pop-ups without reading. Build an idiot-proof program and nature will build a better idiot.

Are there any problems with this service pack? Yes, a few, but most seem to be systems or individual program-specific. Outside of the PID problem, the biggest complaint is that third party software is not using the built-in hooks in this pack. Most software developers will not release patches for this until RTM is firm. They fear last minute changes will negate all their work so they wait. Remember, this happened with Windows 95, Windows 98, Windows 98SE and Windows ME.

There is no restriction against any nonprofit group using this article as long as it is kept in context with proper credit given the author. The Editorial Committee of the Association of Personal Computer User Groups (APCUG), an international organization of which this group is a member, brings this article to you.

# SIG Happenings

*(A complete list of SIGs can be out on our website, www.dma.org)*

### Amateur Radio

*By George Ewing, SIG Leader* 

The next meeting of the DMA<sup>®</sup> Amateur Radio SIG is Tuesday If you have any ideas for future meetings pass them along. Sept  $7<sup>th</sup>$  at 7 p.m. at 119 Valley Street.

At our Sept meeting we reviewed our activities at M-ACES, the upcoming Power Supply Project and the Cincinnati Hamfest.

At the October  $5<sup>th</sup>$  meeting we should be starting our Power Supply project. This is a hands on construction project where we will be converting a computer Power Supply into a 13.5 volt 15+ amp for a cost of \$10.00 or less to power everything from HTs to HF transceivers. The amperage will depend on the wattage rating of the power supply we choose, min 15 Amps. We are also looking to add a very configurable Nicad/Ni-MH Battery Charger. This project will take several meetings to complete.

Here are the topics we came up with for our upcoming meetings:

- War Driving with computers
- Homemade Beams
- VOIP by our newest SIG member
- weekly net

#### **Extra Items:**

Last October we had a field trip to Bruce Lundy's home where we saw a demo of his 8 foot crystal set and other items, [http://home.earthlink.net/~belundy/xtal-set.html.](http://home.earthlink.net/~belundy/xtal-set.html) I was informed by Bruce's brother Dave, that Bruce is interested in finding a new home for the crystal set. Anyone interested contact me and I will pass it on.

I welcome all of you to check into the Miami Football Net on Friday evenings starting on Aug  $27<sup>th</sup>$ . We start the net at 6:15 p.m. on 146.64 - offset. If you are willing to go to a game and call in the scores at the end of each quarter that would be GREAT. We generally have 7-12 games covered and would like to have many more. Even if you aren't able to go to a game stop by and check in with Scott KB8JOY, our net control.

For more info send an email to [k8dma@dma.org](mailto:k8dma@dma.org) or call George Ewing, WD8NHI at 937-667-3259

All  $DMA^{\circledR}$  SIG meetings are free and everyone is welcome to attend.

## Digital Photography

The October  $7<sup>th</sup>$  meeting of the Digital Photography SIG will feature a presentation on crime scene photography by the Springfield Police Department. Crime Scene Investigators (formerly known as detectives) will demonstrate how photographs are used to document the crime scene for later analysis. An emphasis will be placed on digital tools and enhancements to make the job easier and more accurate. The meeting will begin at 7:00pm in room 072 Rike Hall at Wright State University. Park in the Visitor Lot, Rike Hall will be the center building directly across the street.

Our September 2<sup>nd</sup> meeting was a presentation by Martha Burtenshaw from Creative Memories. She talked about the importance of preserving photographs (digital and otherwise) and discussed long term print stability and storage methods. The

#### *By Millard Mier, III, SIG Leader*

presentation included information about computer prints versus printing from a photo lab, and what to look for when you choose a photo lab. Most importantly she demonstrated Creative Memories products for display and preserving photographs with the least possible degradation over time. Several members have asked for contact information for Martha, she can be reached at (937) 436-3885.

The meeting topics through January will be as follows: November 4, 2004 – 072 Rike WSU – Buying your next (or first)) digital camera.

December 2, 2004 – 072 Rike WSU – Transferring video to DVD

January 8, 2004 – 495 Millett WSU – Show and Tell, or what Santa brought me!

### SIG Happenings

*(A complete list of SIGs can be out on our website, www.dma.org)*

### **Certification**

*By George Ewing, George Lee and Mike Linden , SIG Leaders* 

The Certification SIG will change gears from typical studying for a particular exam to a "Hands-On Practical" type format. We are going to create a 'Certification Playground'. Our goal is to demo the tools (software and hardware) and operating systems. As a group we will install, configure, troubleshoot and implement computer based functionality. We will, where possible, correlate with certification exams. We anticipate covering file servers, print server, application server, web server, email server, proxy/cache, firewall, router, etc.

We will start by performing basic installation and setup covering both Linux and Windows based servers. Along the way we will discuss the architecture and security implications of various implementation schemes, and have the chance to have 'Hands-On' experimentation with various network tools and intrusion techniques.

#### The final curriculum is still being developed, with an anticipated start date in the late October time frame. We anticipate the cost to be less than \$30.00.

 $DMA$ 's Certification SIG meets the 2nd Tuesday and the  $4<sup>th</sup>$ Wednesday of each month, 7 p.m., at 119 Valley Street. See [www.dma.org/to-us.html#ValleySt](http://www.dma.org/to-us.html#ValleySt) for directions.

If you are interested please email us so we can start a list and know how many 'kits' to prepare.

We look forward to seeing you at our SIG meetings.

SIG Leaders George Ewing George Lee Mike Linden Email [certsig@dma.org](mailto:certsig@dma.org) <http://www.dma.org/certification>

### Computers, the Market and Money

*By Pam Miller, SIG Leader* 

DMA® is pleased to announce the start of a new SIG - "Computers, the Market and Money".

This Special Interest Group will explore how computers with software applications can monitor market movements and other possible avenues of how computers can be used to make money.

This newest SIG will begin meeting in September 2004 on the second and fourth Monday evenings, 7 p.m. at 119 Valley Street. Future meeting nights will be determined by a general consensus of those in attendance.

The group will begin with a presentation of a program called "The Stock Market Simulator". This program is used in

schools from grade school through the college level across the country for math and economics education. The program has contests using paper-play money to see who can amass the largest portfolio.

Individuals and/or small groups of students and adults can (for a small fee) enroll in a contest. Each group begins the 10-week contest with \$100,000 of paper money and play the market to see who can amass the biggest portfolio. The contest period will begin the end of September and end just before the holiday school break. The next contest period starts just after the holiday break. The local group ends each session with a certificate and awards presentation.

Additional information about this program can be found at [www.nationalsms.com.](http://www.nationalsms.com) The National Stock Market Simulation program is produced by Stock-Trak, Inc. which is located in Duluth, Georgia.

Local professionals are planned for future meetings to share their knowledge and expertise.

Come learn how the real stock market system works without having to lose your hard-earned money in the process. As they say, "Show Me The Money!!!!"

For additional information contact Pam Miller at 937-264-4309 or [MoneySIG@dma.org](mailto:moneysig@dma.org) or [www.dma.org/](http://www.dma.org/MoneySIG)MoneySIG.

## Welcome To Our Newest DMA® Members

**Blakesly Michael Brown Dennis Chilton Jessica Collins Shawna Cowan Brad Greene Jr. Kenneth Hale James H.**  **May your association with DMA® bring you many new friends, be enjoyable, informative & entertaining! Introduce yourselves to those around you when you attend our meetings.**

> **Jensvold Jason McMillen Bob Omiatek Joshua D. Secrist Rick Studebaker Mark Ungard Daniel R.**

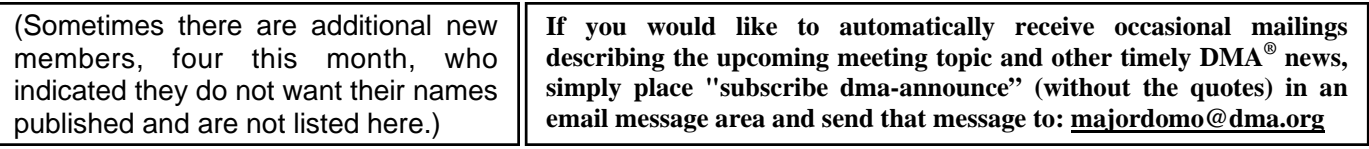

### These Memberships have expired or are about to expire soon!

**Remember to send your check & a completed application form (located on the next page of this newsletter) in an envelope marked "DMA® Dues" to P.O. Box 340402, Beavercreek, OH 45434-0402. Or if you give them to Carol Ewing at the next General Meeting, please fill out the form in advance and bring correct change or a check. We cannot make change at the General Meeting.**

(a) indicates an Associate Membership.

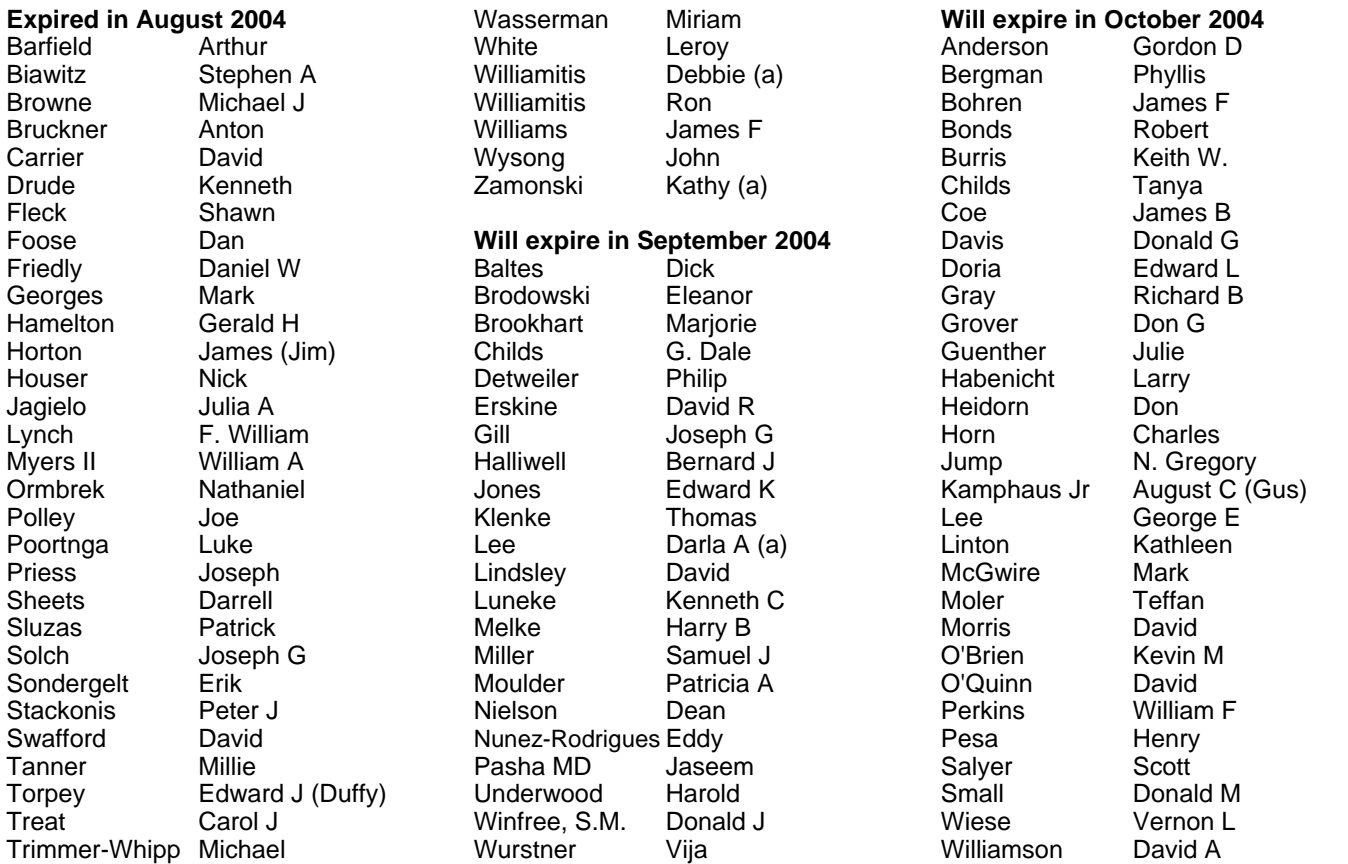

### **DMA<sup>®</sup> Membership Application/Renewal (only <u>one</u> person per form, please) Please allow up to three weeks for application processing and Internet set-up**

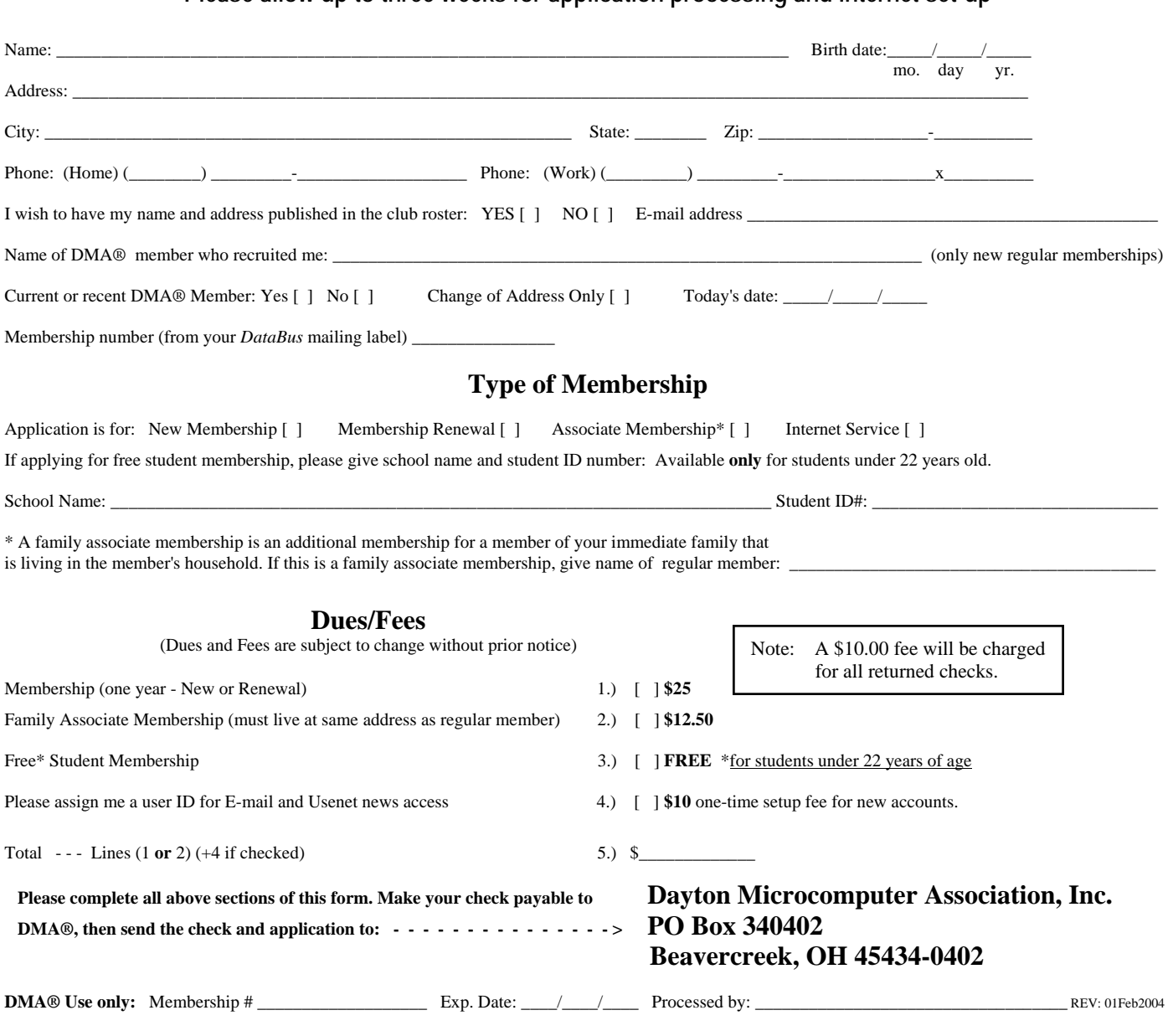

### DMA® Member Benefits

DMA® members receive great benefits! Not only do members participate in great meetings and Special Interest Groups, they also receive discounts at local retailers! You must show your membership card to receive any discounts.

**NOTE**: Discounts are subject to change without prior notice.

Discounts are currently available at: **Books & Co.** - 350 E. Stroop Rd, Kettering, OH 45429 **CompUSA** - 221 N. Springboro Pike, Dayton, OH 45449 **CiCi's Pizza** - 3050 S. Dixie Drive, Dayton & 6252 Wilmington Pike, Centerville. **Dayton's Original Pizza Factory** - 1101 Wayne Avenue, Dayton, OH 45410 **Dorothy Lane Market** - 2710 Far Hills Ave. Oakwood,

6177 Far Hills Ave., Centerville, & 740 N. Main St., Springboro **Fairborn Camera & Video** - 14 E Main St., Fairborn, OH 45324 **GEMAIR** - 119 Valley Street, Dayton, OH 45404 **Microsoft Press Books** (online) - [http://mspress.microsoft.com](mailto:mspress.microsoft.com) **Nuclear Computers** - 6333 N. Dixie Drive, Dayton, OH 45414 **Ohio Custom Computer** - 1866 S. Maple Ave, Fairborn, OH 45324 **PC Club Ohio** - 291 N. Springboro Pike, Miamisburg, OH 45342 2602 Colonel Glenn Highway, Fairborn, OH 45324

Full discount information is available online at [www.dma.org](http://www.dma.org) . You may also contact our Membership Chairman Carol Ewing at [membership@dma.org.](mailto:membership@dma.org)

### **Should any problems arise, please contact Membership Chair Carol Ewing.**

# **PMA Events for September 19 - October 30, 2004**

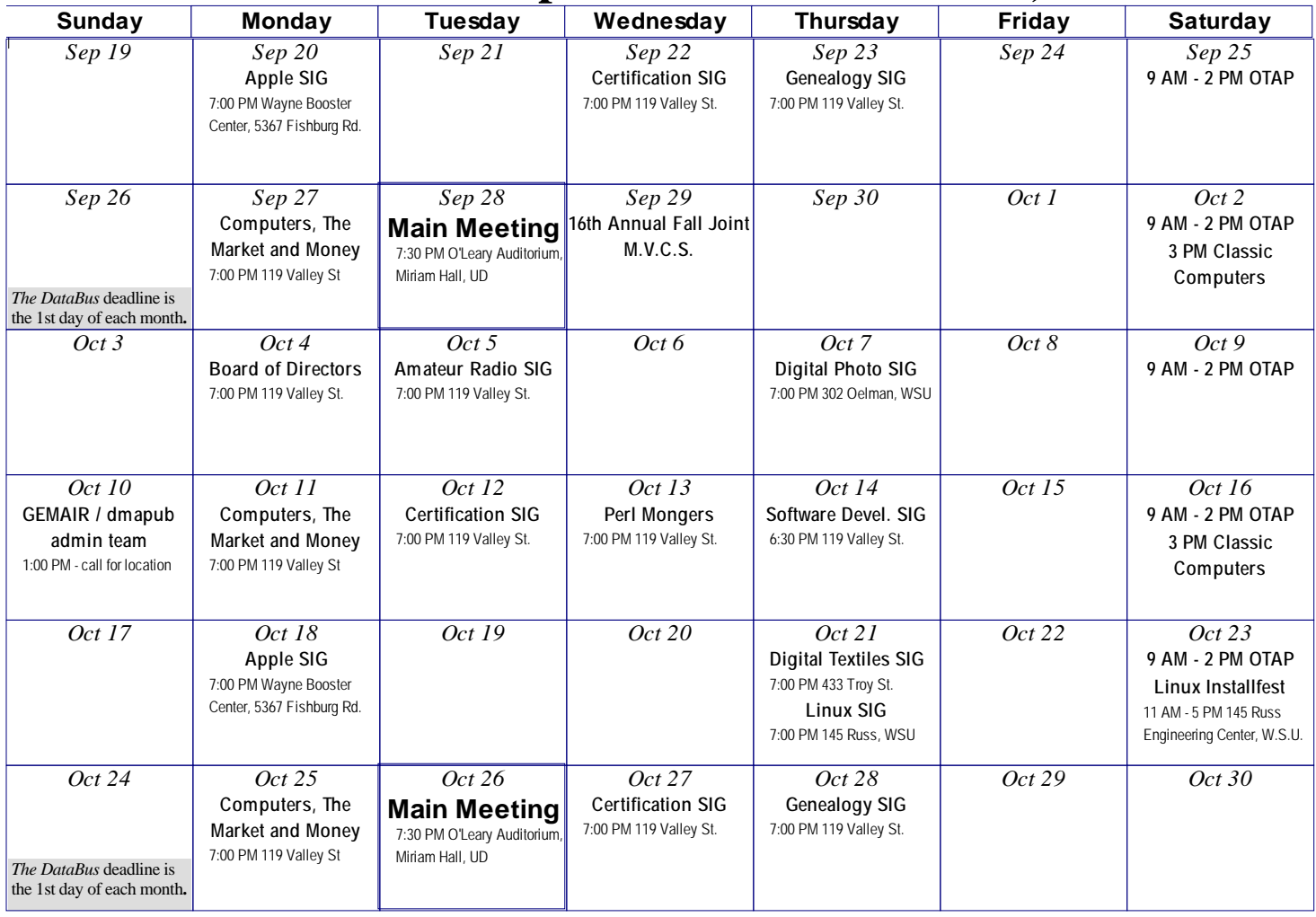

### **Remember:** • **Sept. 28, 2004: DMA® Elections and MS Media Center in O'Leary Auditorium, Miriam Hall**

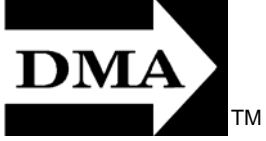

• **Send membership applications & renewals to PO Box 340402, Beavercreek, OH** 

**Dayton Microcomputer Association, Inc. PO Box 340402 Beavercreek OH 45434-0402** 

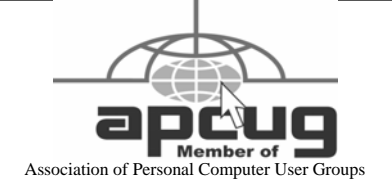

Nonprofit Organization U.S. Postage Pd Dayton OH Permit No. 984

**Change Service Requested** 

**Dated Material Please Deliver Promptly**